# Общая информация по задачам первого тура

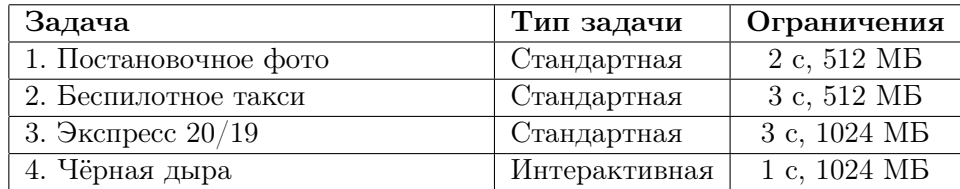

Необходимо считывать данные из стандартного потока ввода. Выходные данные необходимо выводить в стандартный поток вывода.

Во всех задачах баллы за подзадачу начисляются, только если все тесты для подзадачи пройдены.

# Задача 1. Постановочное фото

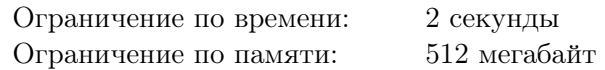

Перед общим фотографированием участников всероссийской олимпиады школьников по информатике главный фотограф решил сделать постановочное фото для своих подписчиков в социальной сети Innogram.

В олимпиаде принимают участие школьники из *n* регионов, каждая делегация состоит из *m* школьников. Делегация каждого региона хочет подчеркнуть свою индивидуальность, поэтому надела фирменные футболки своего цвета, который не совпадает с цветом футболок никакого другого региона. Обозначим цвет футболки, который надели школьники *i*-го региона, числом *i*.

Для организации постановочного фото фотограф планирует действовать следующим образом. На сцене в ряд расположены места, куда могут вставать школьники, они пронумерованы вдоль сцены от 1 до *m*. Фотограф планирует по очереди обратиться к руководителям некоторых делегаций с просьбой нескольким школьникам этой делегации выйти на сцену. При этом он указывает два числа: *L* и *R*. Школьники выбранной делегации выходят на сцену и занимают все места от *L*-го до *R*-го, включительно. Если на каких-либо из этих мест уже стоят школьники других делегаций, то они уходят со сцены, а их места занимают школьники новой делегации. Фотограф может обратиться к руководителю каждой делегации не более одного раза.

Для цветовой гармонии на получившемся снимке фотограф хочет, чтобы на фотографии стояли *m* школьников, причём цвета надетых на них футболок должны следовать в строго определенном порядке. Теперь он хочет понять, каким образом он может получить желаемую фотографию.

Требуется написать программу, которая по заданному порядку цветов футболок на фотографии определяет, в каком порядке следует попросить руководителей делегаций отправить школьников на сцену, и какие места им следует занять, чтобы сделать желаемое фото, либо выясняет, что это невозможно.

#### Формат входных данных

Первая строка входных данных содержит два целых числа:  $m$  и  $n$   $(1 \leqslant m \leqslant 3\cdot10^5, 1 \leqslant n \leqslant 3\cdot10^5).$ Вторая строка содержит *m* целых чисел  $a_1, a_2, \ldots, a_m$   $(1 \leq a_i \leq n)$  — цвета футболок в том порядке, в котором фотограф хочет получить их на фотографии.

#### Формат выходных данных

Первая строка выходных данных должна содержать одно целое число *k*. Если сделать желаемое фото невозможно, это число должно быть равно *−*1. В противном случае оно должно быть равно количеству делегаций, к руководителям которых фотограф должен обратиться, чтобы сделать желаемое фото.

В этом случае следующие *k* строк должны описывать просьбы фотографа в том порядке, в котором их следует сделать. Его *i*-я просьба задается тремя целыми числами: *c<sup>i</sup>* , *L<sup>i</sup>* и *R<sup>i</sup>* , где *c<sup>i</sup>* – номер делегации, к которой следует обратиться, *L<sup>i</sup>* и *R<sup>i</sup>* — номера первого и последнего места на сцене, соответственно, которые необходимо занять школьникам делегации  $c_i$  ( $1 \leq c_i \leq n$ , все  $c_i$ должны быть различны,  $1 \leq L_i \leq R_i \leq m$ ).

Если существует несколько решений, выведите любое из них.

### Примеры

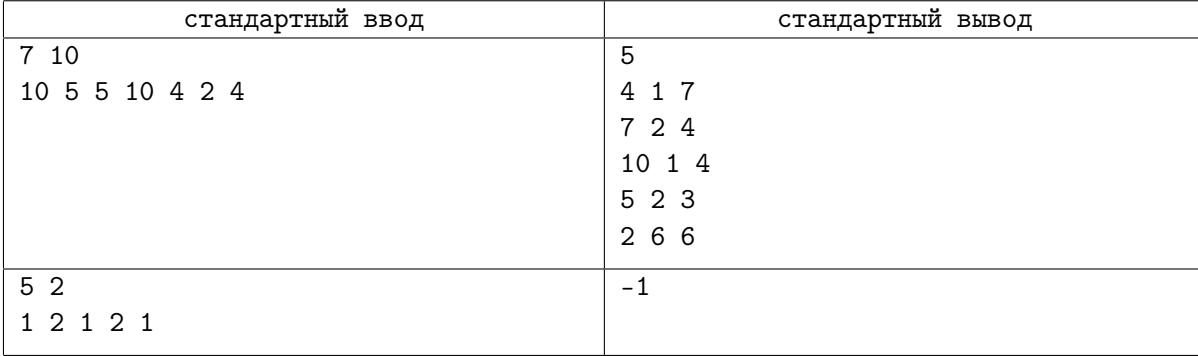

# Система оценки

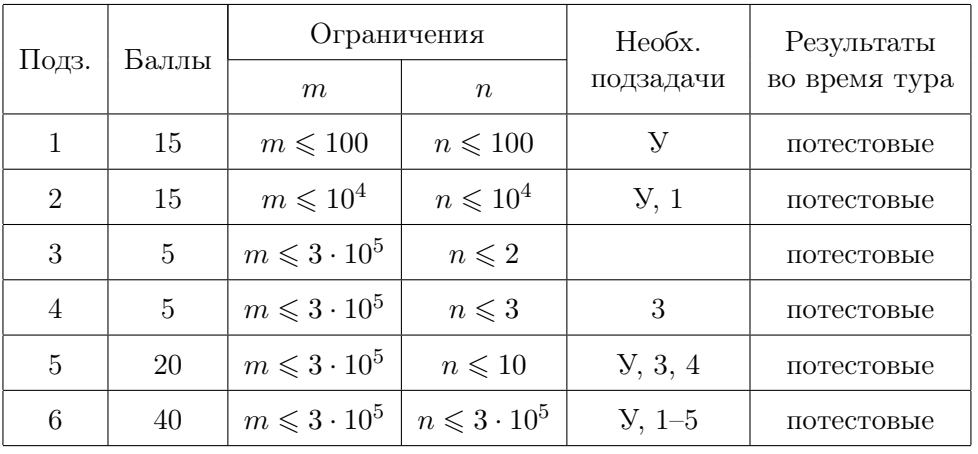

# Задача 2. Беспилотное такси

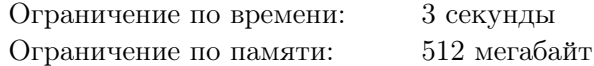

На главной площади Иннополиса планируется демонстрация возможностей беспилотных такси. Площадь имеет форму прямоугольника размером *n × m* метров, разделённого на единичные квадраты. Строки прямоугольника пронумерованы от 1 до *n*, а столбцы — от 1 до *m*. Таким образом, каждый квадрат характеризуется двумя положительными числами *r* и *c* — номерами строки и столбца, на пересечении которых он находится. При движении по площади беспилотное такси перемещается между единичными квадратами, за один *шаг* оно может переместиться из квадрата, в котором оно сейчас находится, в квадрат, имеющий с ним общую сторону.

Зима в этом году выдалась снежная, и для уборки площади в процессе демонстрации планируется использовать беспилотные снегоуборочные машины. При этом система управления беспилотным транспортом находится в режиме тестирования, поэтому одновременно на площади может находиться только одно беспилотное транспортное средство.

Поскольку снег продолжает идти в течение всей демонстрации, инженеры беспилотного такси решили продемонстрировать его возможности по преодолению сугробов. В каждый момент времени *глубина снега* на каждом единичном квадрате площади характеризуется неотрицательным целым числом. *Проходимость* беспилотного такси также задаётся некоторым неотрицательным целым числом. При перемещении по площади такси может находиться только на тех единичных квадратах, глубина снега на которых не превышает его проходимости. Перед каждой поездкой инженеры могут настроить такси, задав при этом значение его проходимости.

Исходно глубина снега на всей площади равна нулю. В начале каждого часа глубина снега на каждом квадрате увеличивается на один. После этого система управления беспилотным транспортом может выполнить одно из трех действий, каждое из которых занимает ровно один час:

- 1) запустить снегоуборочную машину вдоль строки, после этого на всех квадратах этой строки глубина снега становится равной нулю;
- 2) запустить снегоуборочную машину вдоль столбца, после этого на всех квадратах этого столбца глубина снега становится равной нулю;
- 3) продемонстрировать возможности беспилотного такси: задать значение его проходимости, выбрать стартовый и финишный единичные квадраты, и попытаться проехать на такси от стартового квадрата до финишного.

Поездка от стартового до финишного квадрата возможна, если существует последовательность единичных квадратов, начинающаяся в стартовом единичном квадрате и завершающаяся в финишном, в которой любые два соседних квадрата имеют общую сторону, и глубина снега на каждом из квадратов последовательности не превышает проходимости такси. Если выставленное значение проходимости позволяет осуществить поездку, такси должно использовать путь с минимальным количеством шагов.

Для каждой поездки на беспилотном такси требуется определить, возможно ли осуществить поездку, и если да, то какое минимальное количество шагов потребуется для осуществления этой поездки.

#### Формат входных данных

Первая строка ввода содержит три целых числа *n*, *m* и *q* — размеры площади и количество действий, которые совершаются системой управления беспилотными такси  $(1~\leqslant~n,m~\leqslant~10^6,$  $1 \leqslant q \leqslant 300\,000$ .

Следующие *q* строк содержат описания действий, *i*-я из них имеет один из следующих трех типов:

- «1  $r_i$ » запустить снегоуборочную машину вдоль строки  $r_i$  (1  $\leq r_i \leq n$ ).
- «2  $c_i$ » запустить снегоуборочную машину вдоль столбца  $c_i$   $(1 \leq c_i \leq m)$ .

*•* «3 *ri,*<sup>1</sup> *ci,*<sup>1</sup> *ri,*<sup>2</sup> *ci,*<sup>2</sup> *ki*» — задать для такси значение проходимости, равное *k<sup>i</sup>* , и попытаться проехать от единичного квадрата (*ri,*1*, ci,*1) до единичного квадрата (*ri,*2*, ci,*2) (1 ⩽ *ri,*1*, ri,*<sup>2</sup> ⩽ *n*,  $1 \leq c_{i,1}, c_{i,2} \leq m, 0 \leq k_i \leq q$ , квадраты  $(r_{i,1}, c_{i,1})$  и  $(r_{i,2}, c_{i,2})$  различны).

Гарантируется, что во входных данных есть хотя бы одно действие типа 3.

### Формат выходных данных

Для каждого действия типа 3 требуется вывести отдельную строку. Если поездка от стартового до финишного квадрата возможна, необходимо вывести минимальное количество шагов, необходимое для осуществления поездки. Если поездка невозможна, необходимо вывести число *−*1.

### Система оценки

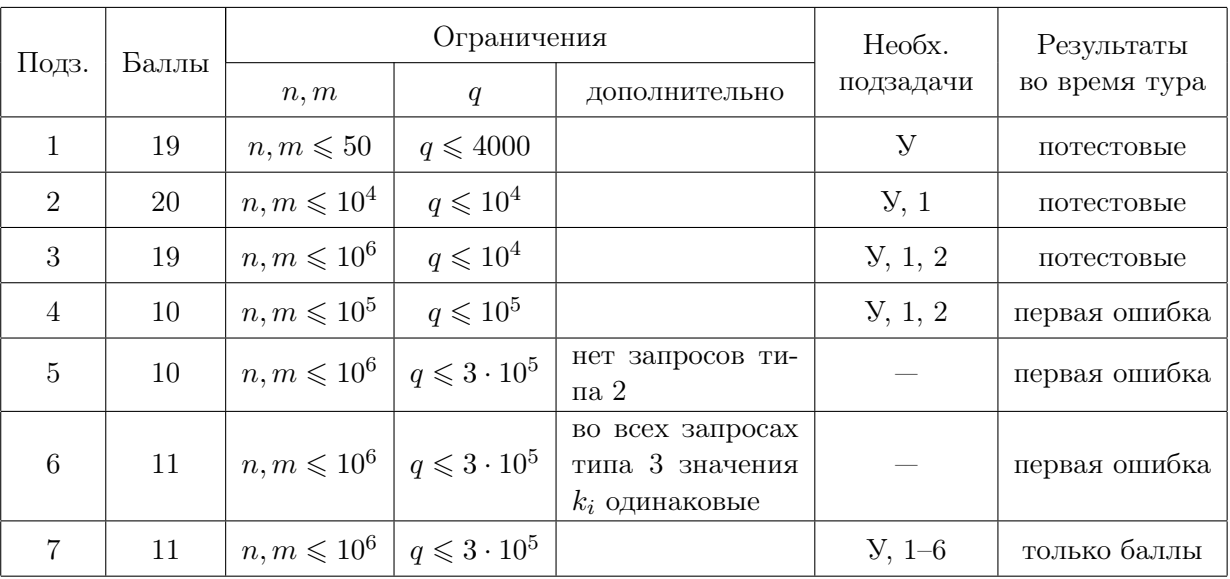

# Пример

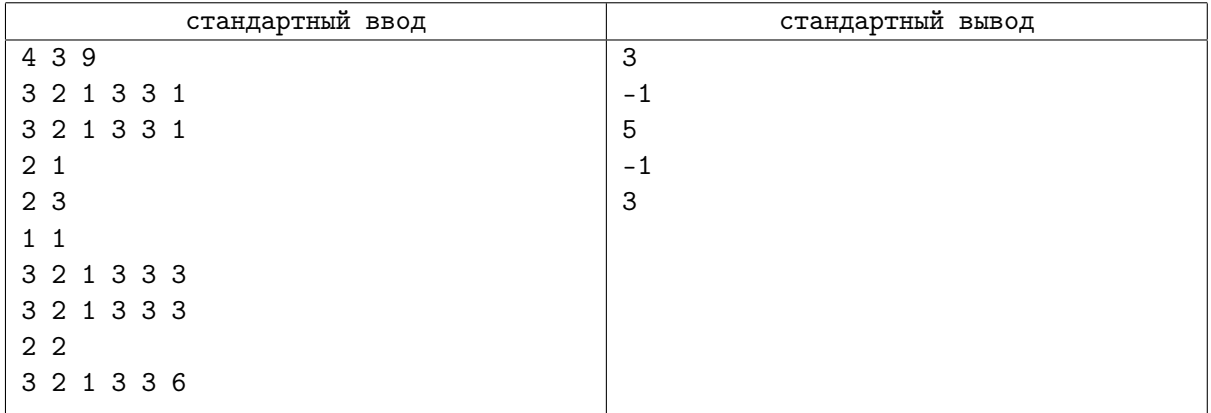

### Пояснение к примеру

На рисунке приведены уровни снега на площади перед каждым действием в примере и оптимальный маршрут такси для каждой успешной попытки проехать от одного квадрата до другого.

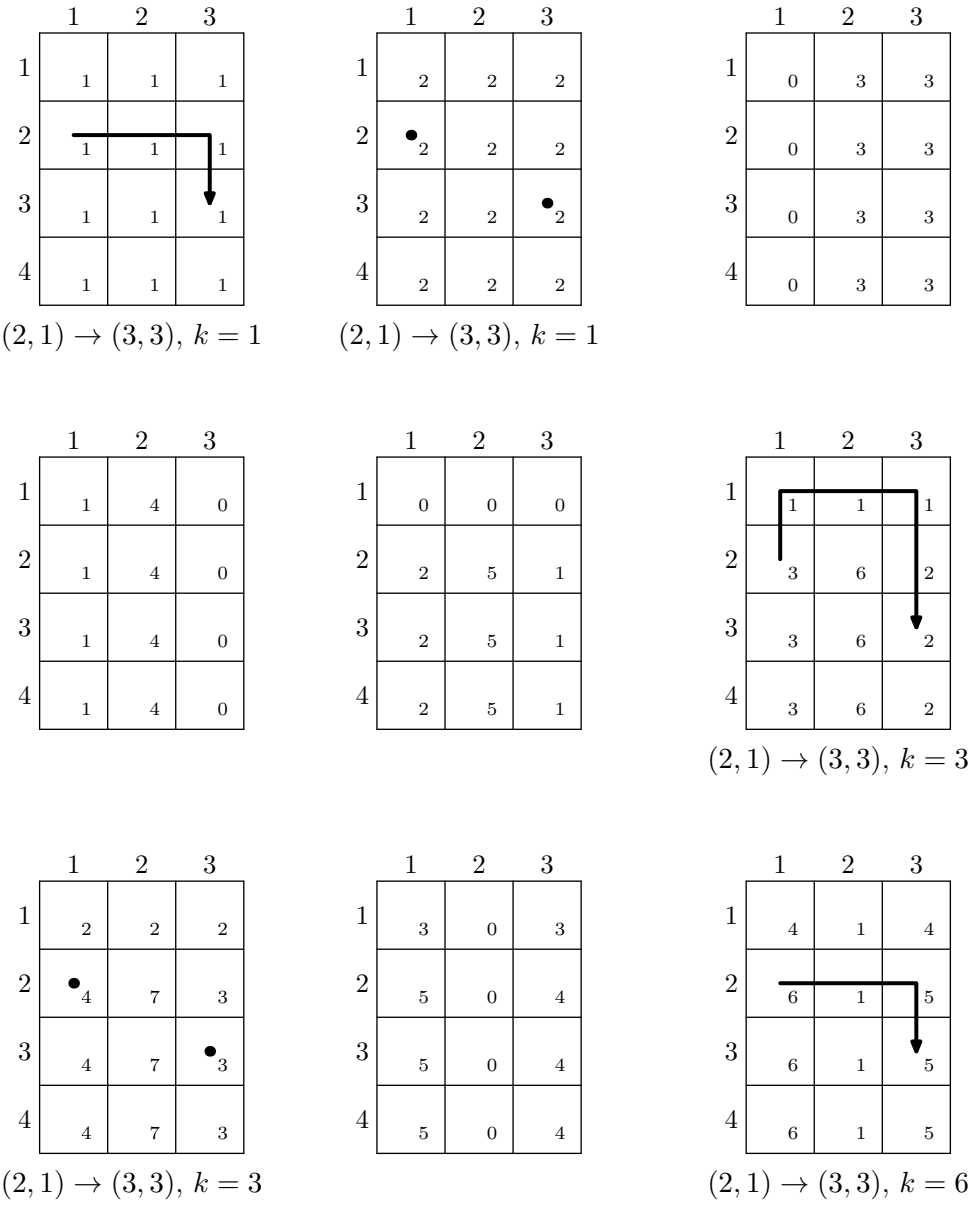

# Задача 3. Экспресс 20/19

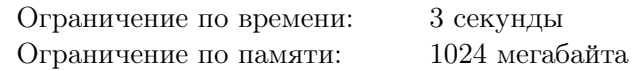

Система, связывающая столицу Флатландии с соседними городами с помощью электричек, сильно устарела. Для её модернизации было принято решение пустить из столицы до одной из станций электричку-экспресс.

Всего в железнодорожной сети Флатландии *n* станций, пронумерованных целыми числами от 1 до *n*, сама столица имеет номер 1. Всего существует *m* односторонних перегонов между станциями. По каждому из них экспресс может проехать от станции с меньшим номером до станции с большим номером. Для каждого перегона известно время, за которое экспресс проезжает этот перегон.

*Маршрутом* будем называть некоторую последовательность перегонов, такую, что первый перегон начинается в столице, и для любых двух последовательных перегонов начало второго совпадает с концом первого. Время проезда по маршруту равно суммарному времени прохождения всех этих перегонов, временем стоянки на станциях следует пренебречь.

Министерство транспорта Флатландии планирует рассмотреть несколько вариантов маршрута экспресса от столицы. Каждый вариант характеризуется номером станции, до которой следует пустить экспресс, и ориентировочным временем проезда по маршруту. При этом, в министерстве понимают, что точно выполнить требование о времени проезда может оказаться невозможно. Поэтому они используют для оценки допустимости маршрута величину *p*: маршрут с временем проезда *x* является допустимым для ориентировочного времени  $r,$  если  $r \leqslant x \leqslant \frac{p}{n-1}$ *p*<sup>*−*1</sup> *· r*.

Требуется написать программу, которая по описанию железнодорожной сети Флатландии и вариантам маршрута определяет для каждого варианта, существует ли допустимый для этого варианта маршрут экспресса.

### Формат входных данных

В этой задаче один запуск программы должен обрабатывать несколько тестов.

В первой строке ввода находится единственное целое число  $t$  — количество тестов  $(1 \leq t \leq 1000)$ . В следующих строках следует описание этих тестов друг за другом в следующем формате.

В первой строке находятся четыре целых числа *n*, *m*, *q*, *p* — количество станций, количество перегонов, количество вариантов, которые требуется рассмотреть, и параметр, задающий допустимое превышение ориентировочного времени проезда маршрута  $(2 \leq n \leq 500000, 1 \leq m \leq 500000,$  $1 \leq q \leq 500\,000, \, 2 \leq p \leq 20.$ 

В следующих *m* строках находятся по три целых числа, описывающих *i*-й перегон:  $v_i$ ,  $u_i$ ,  $d_i$  станция отправления, станция прибытия и время, за которое экспресс проезжает этот перегон  $(1 \le v_i < u_i \le n, 1 \le d_i \le 10^{11})$ . Гарантируется, что для любой станции существует хотя бы один маршрут из столицы, заканчивающийся в ней.

В следующих *q* строках находятся по два целых числа *f<sup>i</sup>* и *r<sup>i</sup>* — требование проверить существование допустимого маршрута до станции  $f_i$  с ориентировочным временем проезда  $r_i$   $(2 \leq f_i \leq n$ ,  $1 \leq r_i \leq 10^{17}$ .

Гарантируется, что каждая из сумм значений *n*, значений *m* и значений *q* по всем тестам одних входных данных не превосходит 500 000.

### Формат выходных данных

Выведите *t* строк, по одной для каждого заданного во входных данных теста.

В качестве ответа на тест выведите строку *s* длины *q*, состоящую из символов 0 и 1. Символ *s<sup>i</sup>* должен быть равен 1, если для *i*-го варианта существует допустимый маршрут, то есть маршрут до станции  $f_i$ , время проезда по которому лежит в отрезке  $[r_i, \frac{p}{n}]$ *p−*1 *· ri* ], и 0 — в противном случае.

# Примеры

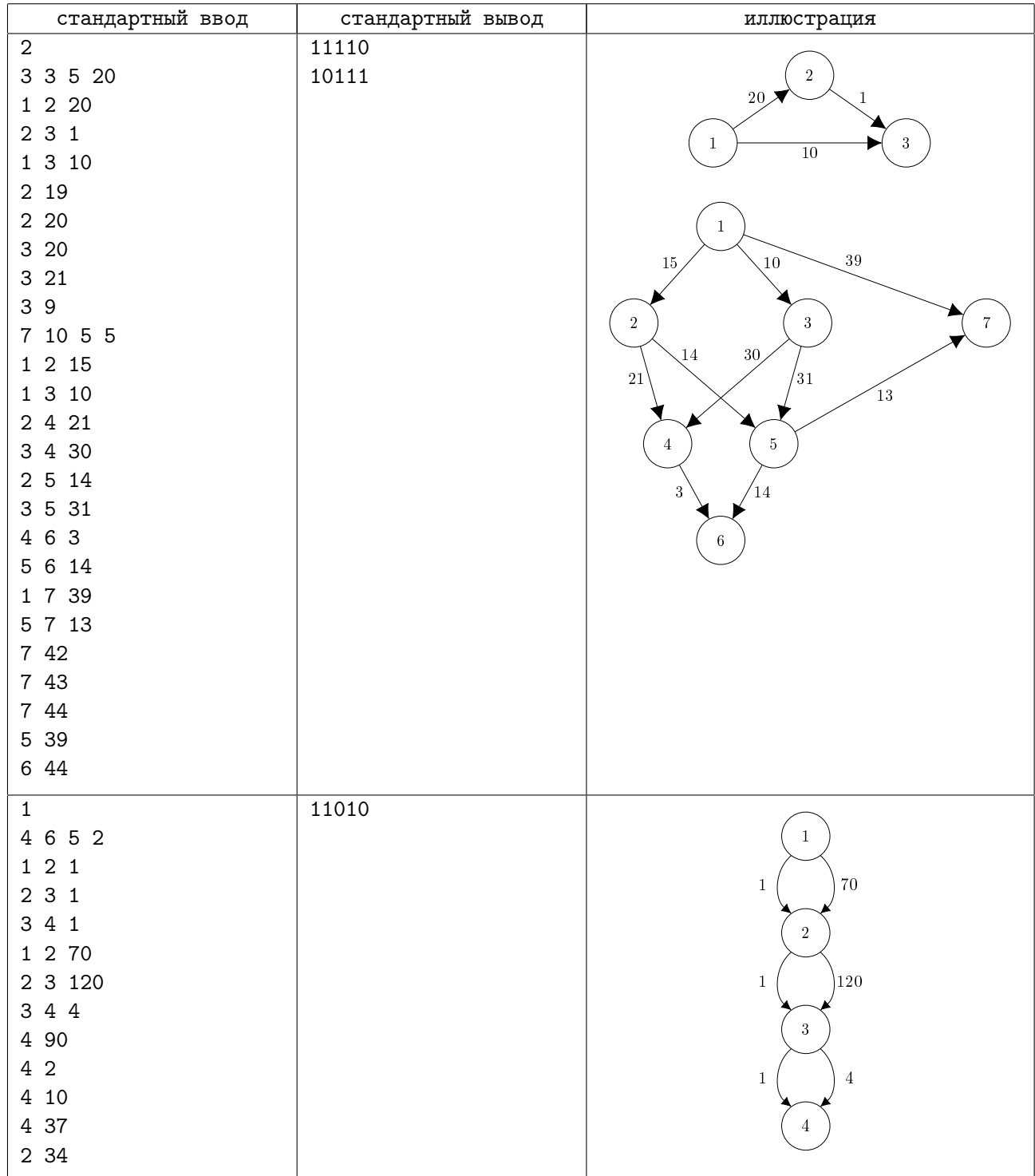

# Замечание

Во втором примере:

- В первом запросе подойдёт маршрут с временем  $1 + 120 + 1 = 122$ .
- **•** Во втором запросе подойдёт маршрут с временем  $1 + 1 + 1 = 3$ .
- В четвёртом запросе подойдёт маршрут с временем  $70 + 1 + 1 = 72$ .

Для третьего и пятого запроса нет ни одного подходящего маршрута.

# Система оценки

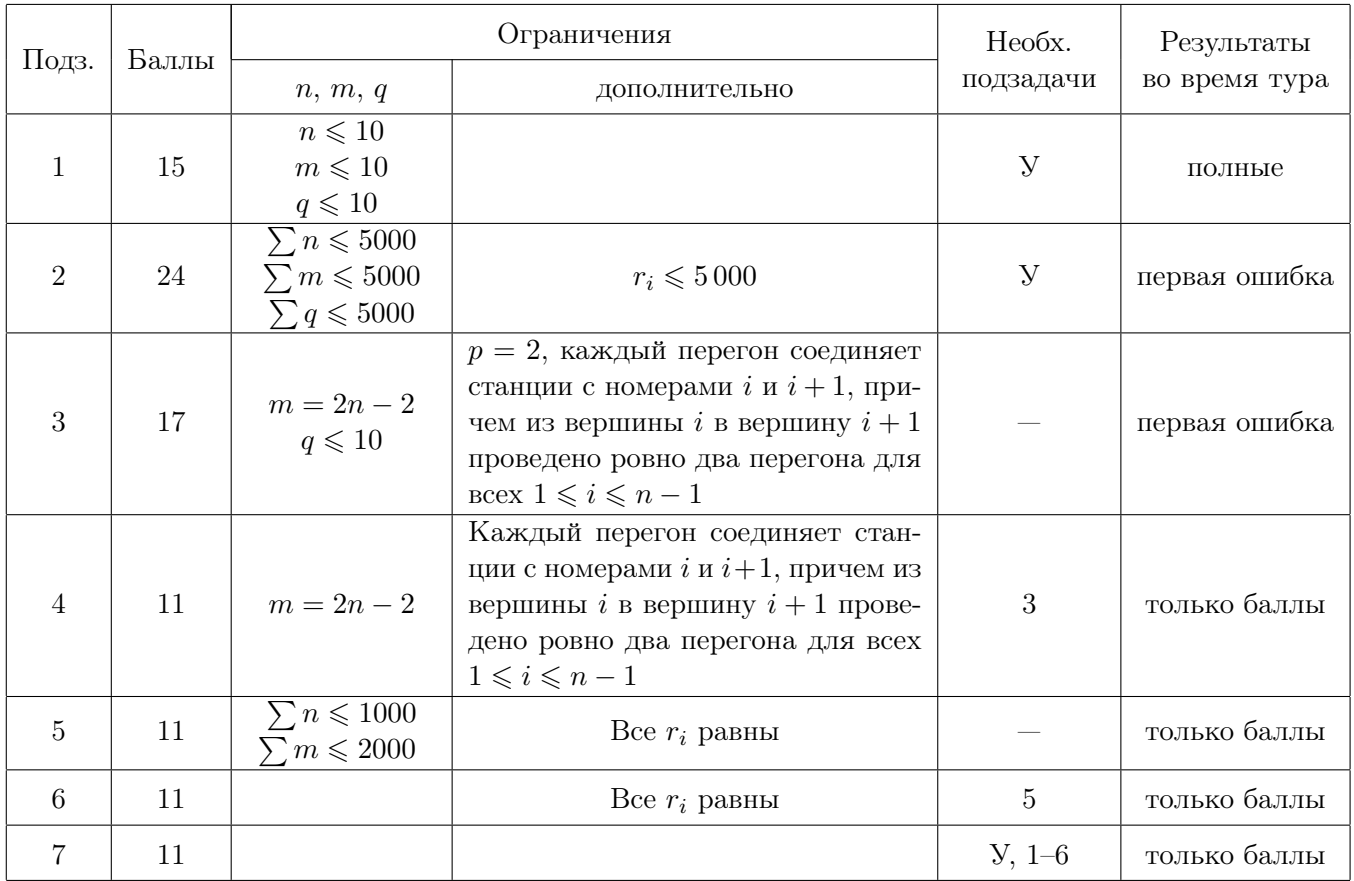

# Задача 4. Чёрная дыра

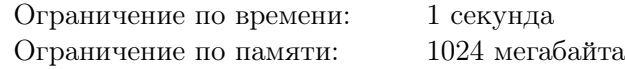

Это интерактивная задача.

Учёные планируют провести измерение уровней излучения ряда чёрных дыр. Уровень излучения чёрной дыры задаётся целым числом от 1 до *n*. Для измерения уровня излучения каждой чёрной дыры используется свой специальный орбитальный зонд, на котором установлен датчик излучения.

Датчик, установленный на зонде, может отвечать на следующие запросы: по значению *x* определить, верно ли, что уровень излучения больше или равен *x*. К сожалению, из-за ошибки в программном обеспечении ответ датчика может быть неверным. К счастью, после первого же неверного ответа датчик этого зонда изменяет своё состояние и на все последующие запросы выдаёт только верные ответы.

Учёные хотят выяснить уровень излучения нескольких чёрных дыр, выполнив для каждой из них не слишком много запросов к датчику направленного к ней зонда.

Требуется написать программу, которая взаимодействует с программой жюри, симулирующей датчики зондов, и определяет уровень излучения каждой чёрной дыры.

Для каждого запуска программы-решения необходимо решить задачу для нескольких чёрных дыр с одинаковым значением *n*. Количество чёрных дыр в одном запуске не превосходит 100 и не сообщается программе-решению.

Для каждого теста жюри зафиксировано число *q* — максимальное количество запросов, которые разрешается сделать для одной чёрной дыры. Гарантируется, что *q* запросов достаточно, чтобы решить задачу независимо от того, какие ответы будет давать программа жюри. Это число не сообщается программе-решению. Ограничения *q* в различных подзадачах приведены в таблице с информацией о системе оценки. Если программа-решение делает более *q* запросов к программе жюри для одной чёрной дыры, то на этом тесте она получает в качестве результата тестирования «Неверный ответ».

### Протокол взаимодействия

Сначала на вход подаётся число *n* — максимальный возможный уровень излучения чёрной дыры  $(1 \le n \le 30000)$ . Это число одинаковое для всех исследуемых в этом запуске чёрных дыр. После считывания *n* программа-решение должна интерактивно взаимодействовать с программой жюри, чтобы последовательно определить уровень излучения одной или нескольких чёрных дыр.

Программа должна выполнять запросы к датчику и получать ответы об уровне излучения.

Чтобы сделать запрос, программа-решение должна вывести строку вида «? *x*», где *x* — целое положительное число (1 ⩽ *x* ⩽ *n*).

В ответ на запрос программы-решения программа жюри подаёт ей на вход либо строку «Yes», если датчик сообщает, что уровень излучения чёрной дыры больше или равен значению *x*, заданному в запросе, либо строку «No», если датчик сообщает, что уровень излучения чёрной дыры меньше *x*.

Если программа-решение определила ответ на задачу, то она должна вывести строку «! *x*», где *x* — искомый уровень излучения чёрной дыры. Если *x* является единственным уровнем излучения, который противоречит не более чем одному ответу программы жюри для данной чёрной дыры, то ответ для этой чёрной дыры считается правильным.

После вывода ответа для очередной чёрной дыры программа должна считать строку. В случае, когда необходимо приступить к исследованию следующей черной дыры, на ввод будет подана строка «Correct».

Если все необходимые чёрные дыры были исследованы, то на ввод будет подана строка «Done». В этом случае программа-решение должна завершить работу.

Если для очередной чёрной дыры дан неправильный ответ, программа-решение будет принудительно завершена и на этом тесте получит результат тестирования «Неверный ответ».

Гарантируется, что после каждого ответа программы жюри существует такое значение уровня излучения, что ответы на все ранее сделанные запросы для данной чёрной дыры кроме, может быть, одного, верны. Программа жюри может адаптировать своё поведение, в том числе выбирать, какой из уже данных ответов был неверным и чему равен уровень излучения исследуемой чёрной дыры, в зависимости от запросов, сделанных программой-решением.

# Примеры

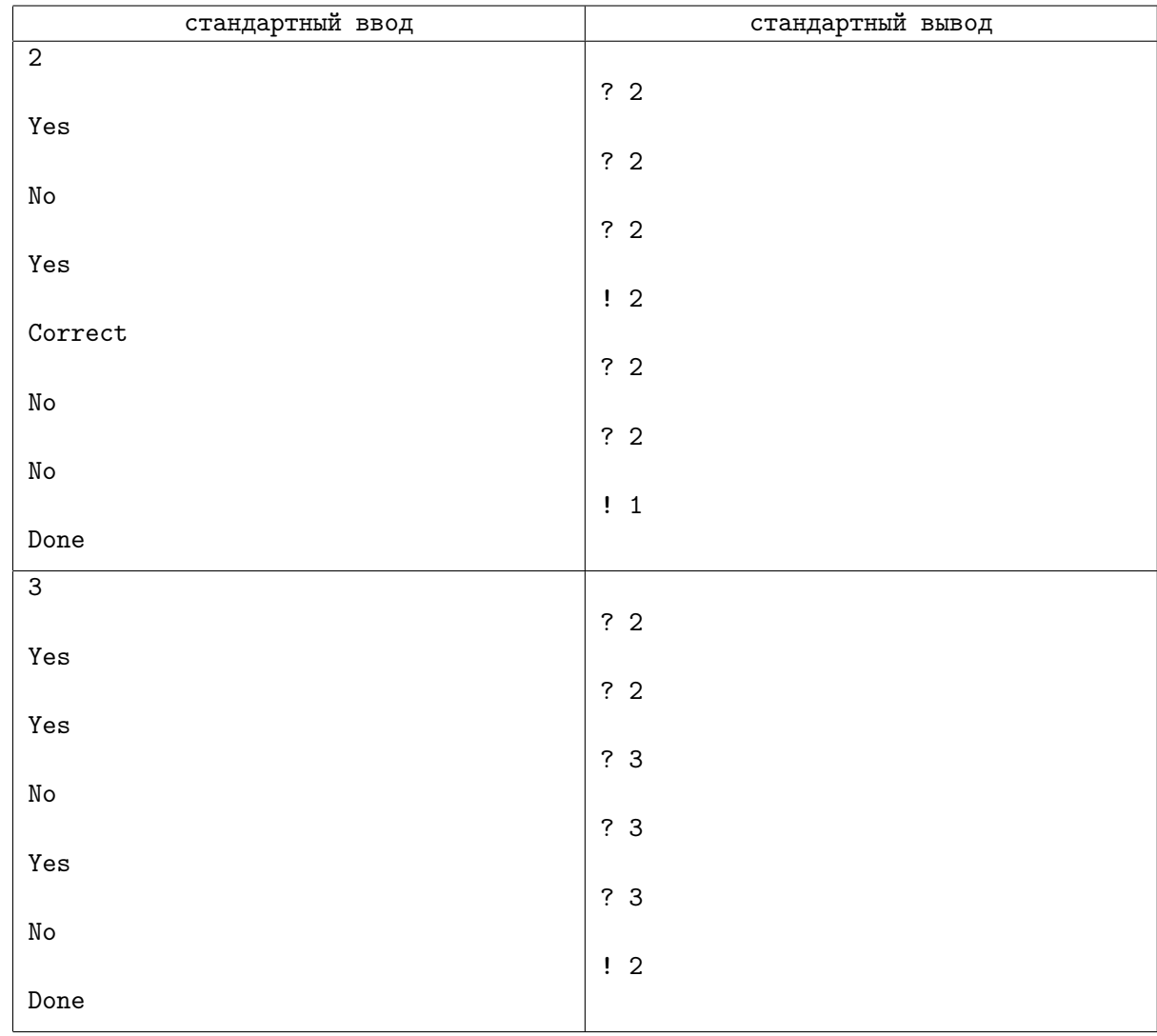

### Пояснение к примеру

В первом примере для первой чёрной дыры после первых двух запросов неизвестно, на какой из них ответ датчика оказался неверным, поэтому необходим третий запрос.

Во втором примере показан один из возможных вариантов взаимодействия для *n* = 3, который находит ответ за 5 запросов. Можно показать, что за 4 запроса узнать ответ нельзя.

В обоих примерах решение проверяется со значением *q* = 30.

Обратите внимание, что программа жюри может давать другие ответы, даже если решение будет задавать ровно те же запросы, что в примере.

# Система оценки

В подзадачах 3–17 в каждом тесте значение *q* равно минимальному числу разрешённых запросов, с помощью которых можно гарантированно (то есть сделав не более *q* запросов) узнать уровень излучения чёрной дыры независимо от ответов датчика для значения *n* в этом тесте.

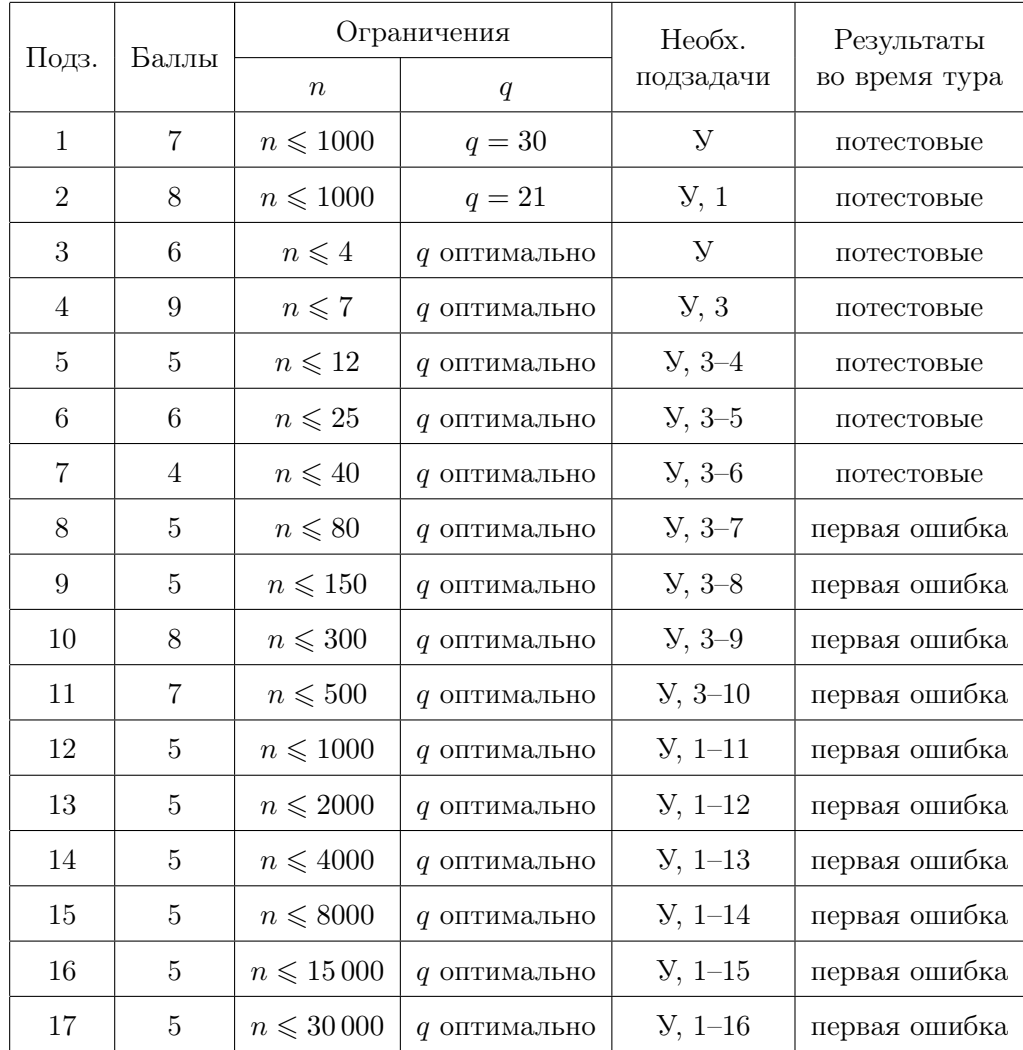